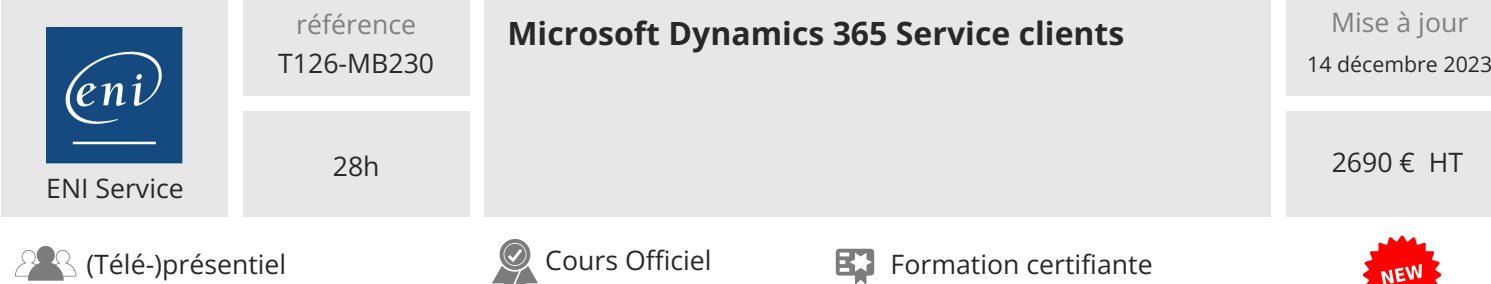

# **Microsoft Dynamics 365 Service clients**

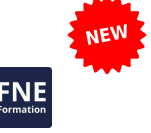

# **Objectifs**

- $\odot$  Installer et configurer l'application pour le service client
- Identifier les scénarios communs du service client
- Compléter un processus de résolution des cas
- Analyser les données du service client
- Automatiser le traitement des enregistrements de gestion des cas
- Créer et utiliser des articles de connaissances
- Créer et utiliser des droits et des accords de niveau de service
- Travailler avec Omnicanal
- Travailler avec le service clientèle connecté
- Travailler avec la planification du service à la clientèle
- Intégrer Copilot à Omnicanal pour Customer Service
- Créer des applications personnalisées

#### **Pré-requis**

Ce cours est destiné aux consultants fonctionnels travaillant avec Dynamics 365 Customer Service, ou des consultants fonctionnels qui travaillent avec d'autres applications Dynamics 365 et qui souhaitent approfondir leurs connaissances en matière de service à la clientèle.

#### **Certification**

Cette formation prépare à l'examen MB-220 Consultant fonctionnel Microsoft Dynamics 365 Sales, qui permet d'obtenir la certification Microsoft Certified : Dynamics 365 Customer Service Functional Consultant Associate

#### **Public**

Un Dynamics 365 Customer Engagement Functional Consultant est chargé de découvrir, de capturer les exigences, d'engager des experts du domaine et des parties prenantes, de traduire des exigences et de configurer la solution et les applications. Le consultant fonctionnel met en oeuvre une solution à l'aide de capacités prêtes à l'emploi, d'une extensibilité sans code, d'une application et d'intégrations de services.

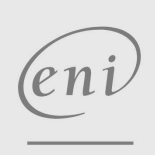

 $\sim$  02 40 92 45 50  $\sim$  formation@eni.fr www.eni-service.fr

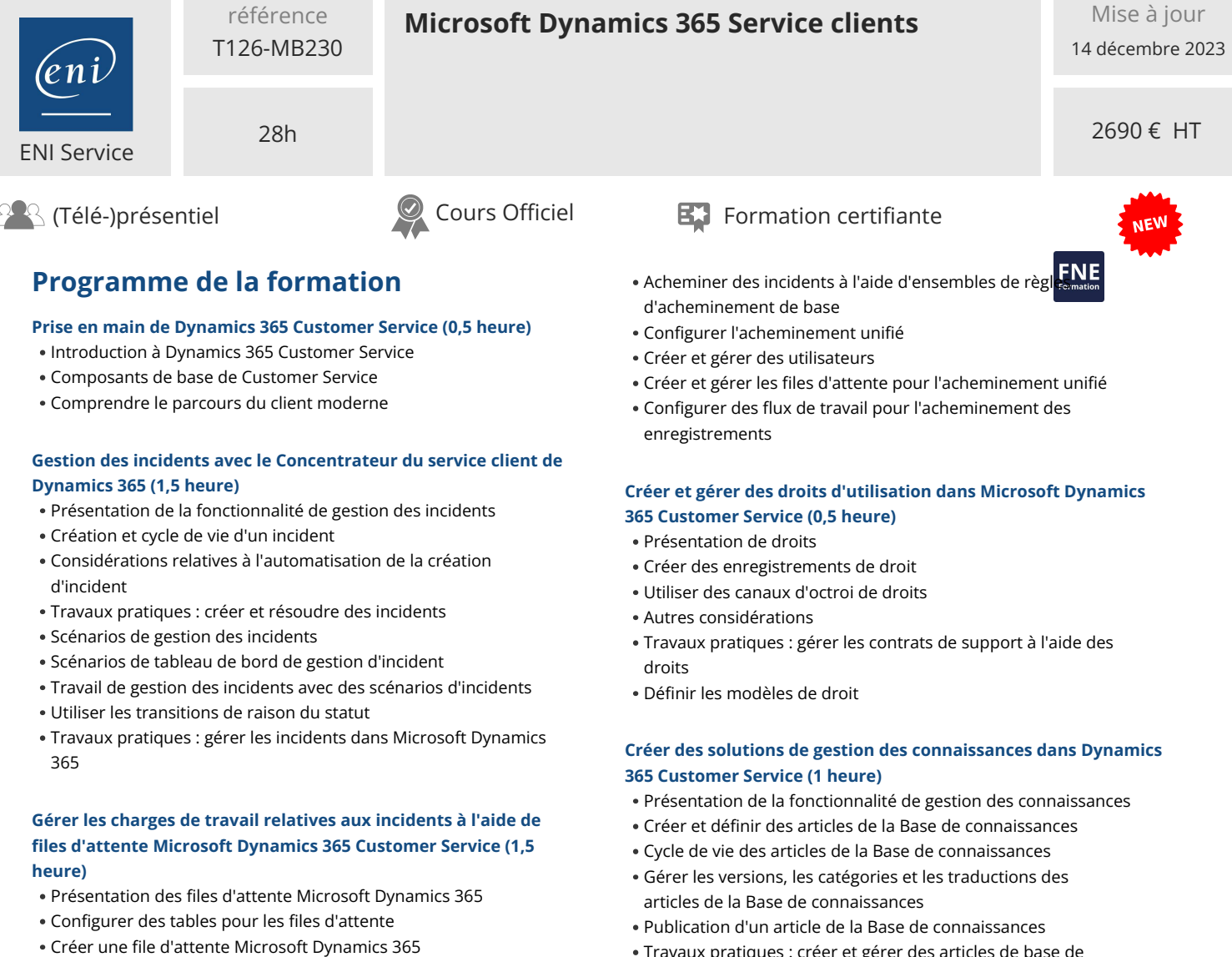

- Utiliser des files d'attente
- Travaux pratiques : gérer les charges de travail relatives aux incidents à l'aide de files d'attente

référence

- Ensembles de règles d'acheminement
- Travaux pratiques : affecter des incidents à des files d'attente spécifiques à l'aide de règles d'acheminement

#### **Créer ou mettre à jour automatiquement des enregistrements dans le Concentrateur du service client (2 heures)**

- Présentation
- Configurer des règles pour créer ou mettre à jour des enregistrements automatiquement
- Configurer des règles pour créer ou mettre à jour automatiquement des enregistrements
- Mapper des enregistrements manuellement avec Power Automate
- Terminer et activer votre règle
- Utiliser le moniteur d'activité pour examiner et suivre des règles

# **Prise en main de l'acheminement unifié pour Dynamics 365 Customer Service (1 heure)**

Présentation

 $\bigcup$  02 40 92 45 50  $\bigcup$  formation@eni.fr www.eni-service.fr

**ENI Service - Centre de Formation** adresse postale : BP 80009 44801 Saint-Herblain CEDEX SIRET : 403 303 423 00020 B403 303 423 RCS Nantes, SAS au capital de 864 880 2 / 5

Travaux pratiques : créer et gérer des articles de base de connaissances

#### **Résoudre des incidents Dynamics 365 Customer Service à l'aide d'articles de base de connaissances (1 heure)**

- Présentation des articles de la Base de connaissances et de la résolution d'incident
- Activer et configurer des entités pour la Recherche dans la Base de connaissances
- Configurer les options de recherche et d'affichage des articles
- Rechercher des articles de la Base de connaissances
- Travaux pratiques : résoudre les incidents de Microsoft Dynamics 365 à l'aide des articles de la Base de connaissances
- Analyse d'article

#### **Créer un projet d'enquête avec Dynamics 365 Customer Voice (0,5 heure)**

- Présentation
- Dynamics 365 Customer Voice
- Projets dans Dynamics 365 Customer Voice
- Créer votre premier projet
- Travaux pratiques : créer un projet de base

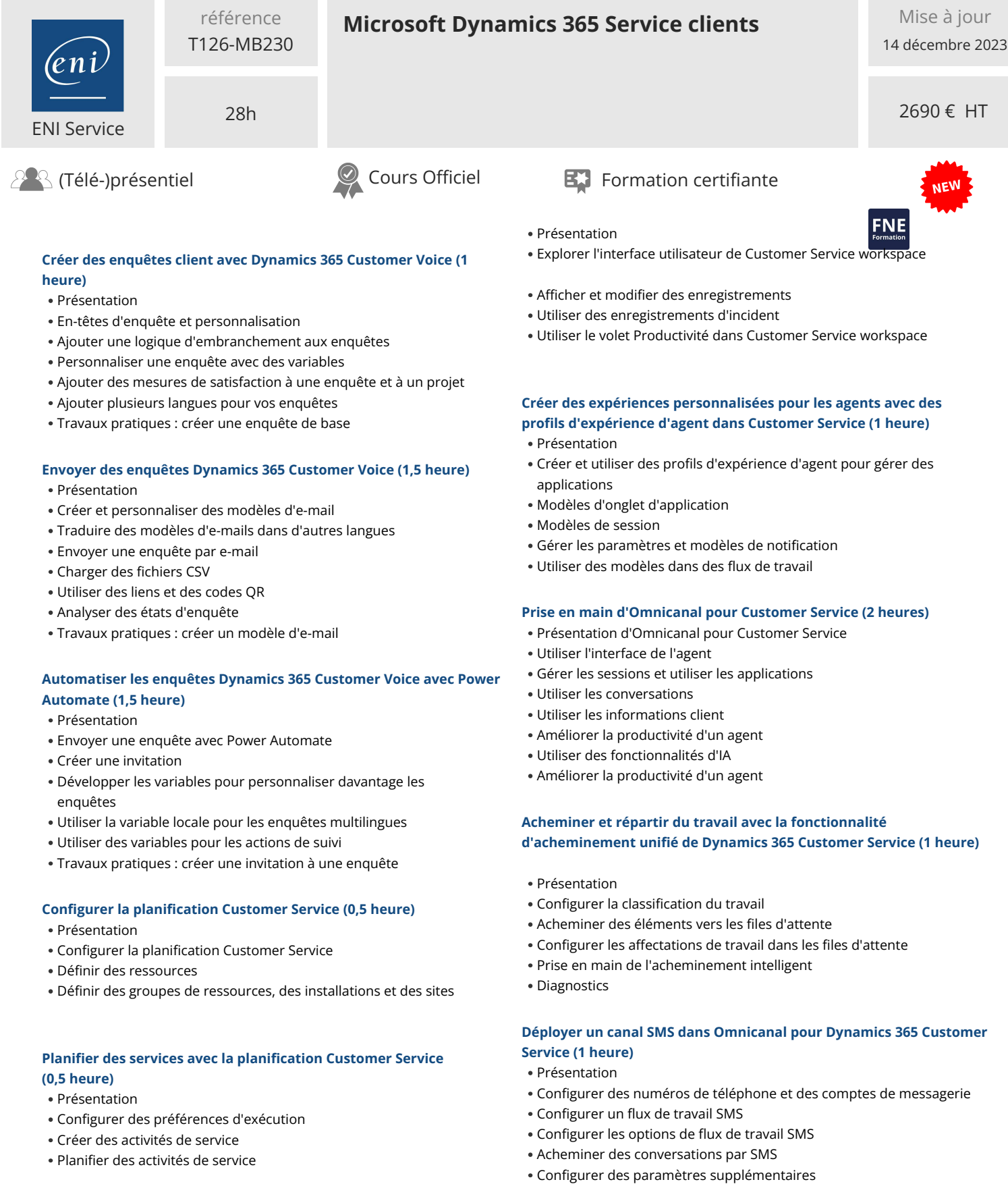

#### **Améliorer la productivité des agents grâce à Customer Service workspace (1 heure)**

référence

# **Déployer les widgets de conversation instantanée avec Omnicanal**

**02 40 92 45 50 formation@eni.fr www.eni-service.fr**

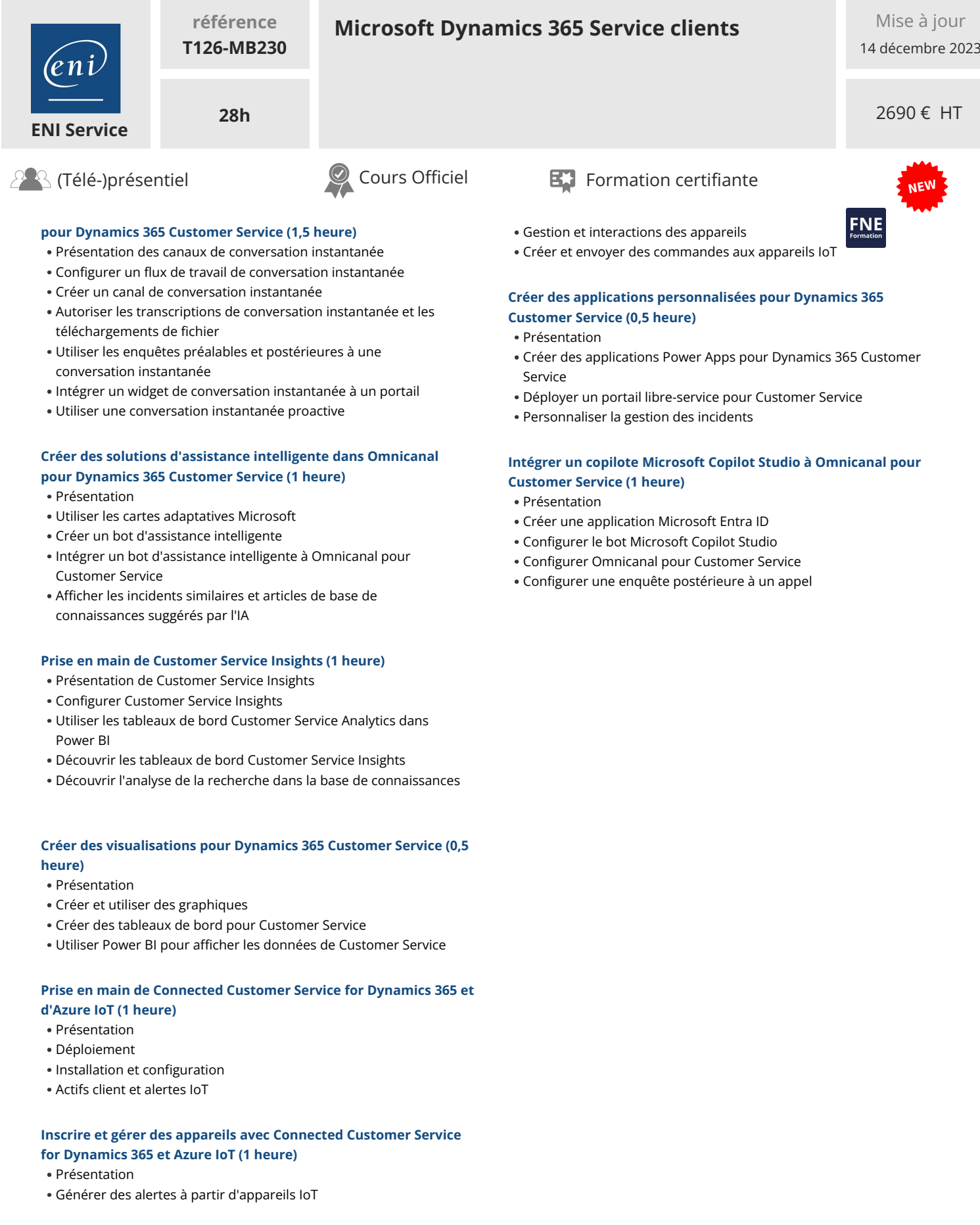

(eni

02 40 92 45 50 formation@eni.fr www.eni-service.fr

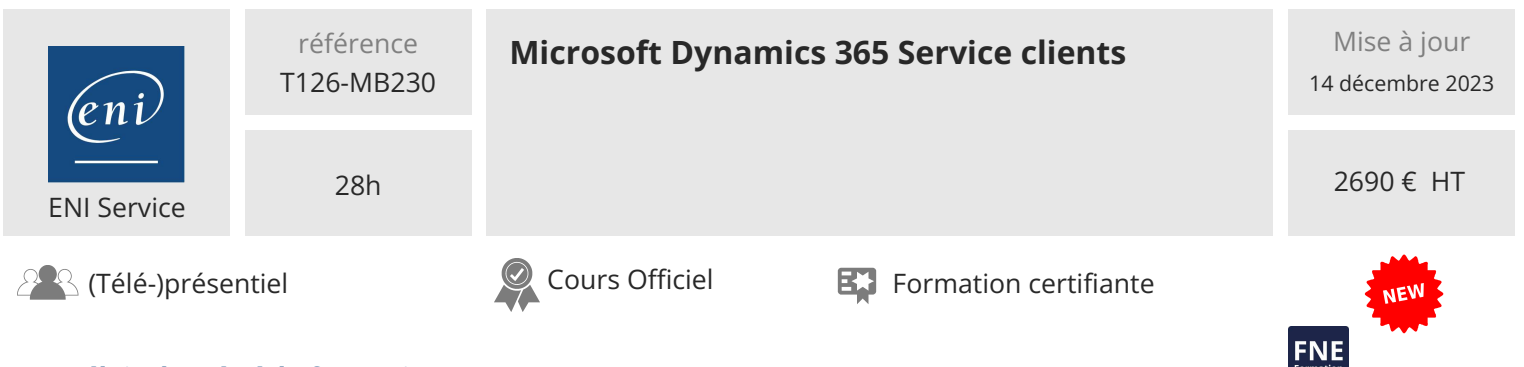

# **Délais d'accès à la formation**

Les inscriptions sont possibles jusqu'à 48 heures avant le début de la formation.

Dans le cas d'une formation financée par le CPF, ENI Service est tenu de respecter un délai minimum obligatoire de 11 jours ouvrés entre la date d'envoi de sa proposition et la date de début de la formation.

# **Modalités et moyens pédagogiques, techniques et d'encadrement**

Formation avec un formateur, qui peut être suivie selon l'une des 3 modalités ci-dessous :

1 Dans la salle de cours en présence du formateur.

2 Dans l'une de nos salles de cours immersives, avec le formateur présent physiquement à distance. Les salles immersives sont équipées d'un système de visio-conférence HD et complétées par des outils pédagogiques qui garantissent le même niveau de qualité.

3 Depuis votre domicile ou votre entreprise. Vous rejoignez un environnement de formation en ligne, à l'aide de votre ordinateur, tout en étant éloigné physiquement du formateur et des autres participants. Vous êtes en totale immersion avec le groupe et participez à la formation dans les mêmes conditions que le présentiel. Pour plus d'informations : Le téléprésentiel notre solution de formation à distance.

Le nombre de stagiaires peut varier de 1 à 12 personnes (5 à 6 personnes en moyenne), ce qui facilite le suivi permanent et la proximité avec chaque stagiaire.

Chaque stagiaire dispose d'un poste de travail adapté aux besoins de la formation, d'un support de cours et/ou un manuel de référence au format numérique ou papier.

Pour une meilleure assimilation, le formateur alterne tout au long de la journée les exposés théoriques, les démonstrations et la mise en pratique au travers d'exercices et de cas concrets réalisés seul ou en groupe.

### **Modalités d'évaluation des acquis**

En début et en fin de formation, les stagiaires réalisent une auto-évaluation de leurs connaissances et compétences en lien avec les objectifs de la formation. L'écart entre les deux évaluations permet ainsi de mesurer leurs acquis.

En complément, pour les stagiaires qui le souhaitent, certaines formations peuvent être validées officiellement par un examen de certification. Les candidats à la certification doivent produire un travail personnel important en vue de se présenter au passage de l'examen, le seul suivi de la formation ne constitue pas un élément suffisant pour garantir un bon résultat et/ou l'obtention de la certification.

Pour certaines formations certifiantes (ex : ITIL, DPO, ...), le passage de l'examen de certification est inclus et réalisé en fin de formation. Les candidats sont alors préparés par le formateur au passage de l'examen tout au long de la formation.

#### **Moyens de suivi d'exécution et appréciation des résultats**

Feuille de présence, émargée par demi-journée par chaque stagiaire et le formateur. Evaluation qualitative de fin de formation, qui est ensuite analysée par l'équipe pédagogique ENI. Attestation de fin de formation, remise au stagiaire en main propre ou par courrier électronique.

# **Qualification du formateur**

La formation est animée par un professionnel de l'informatique et de la pédagogie, dont les compétences techniques, professionnelles et pédagogiques ont été validées par des certifications et/ou testées et approuvées par les éditeurs et/ou notre équipe pédagogique. Il est en veille technologique permanente et possède plusieurs années d'expérience sur les produits, technologies et méthodes enseignés. Il est présent auprès des stagiaires pendant toute la durée de la formation.

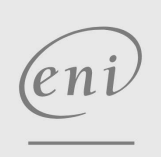

02 40 92 45 50 formation@eni.fr www.eni-service.fr